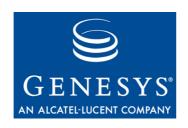

VoiceGenie 7.2

## **Tools**

# **System Reference Guide**

The information contained herein is proprietary and confidential and cannot be disclosed or duplicated without the prior written consent of Genesys Telecommunications Laboratories, Inc.

Copyright © 2000-2006 Genesys Telecommunications Laboratories, Inc. All rights reserved.

#### **About Genesys**

Genesys Telecommunications Laboratories, Inc., a subsidiary of Alcatel, is 100% focused on software for call centers. Genesys recognizes that better interactions drive better business and build company reputations. Customer service solutions from Genesys deliver on this promise for Global 2000 enterprises, government organizations, and telecommunications service providers across 80 countries, directing more than 100 million customer interactions every day. Sophisticated routing and reporting across voice, e-mail, and Web channels ensure that customers are quickly connected to the best available resource—the first time. Genesys offers solutions for customer service, help desks, order desks, collections, outbound telesales and service, and workforce management. Visit www.genesyslab.com for more information.

Each product has its own documentation for online viewing at the Genesys Technical Support website or on the Documentation Library CD, which is available from Genesys upon request. For more information, contact your sales representative.

#### **Notice**

Although reasonable effort is made to ensure that the information in this document is complete and accurate at the time of release, Genesys Telecommunications Laboratories, Inc., cannot assume responsibility for any existing errors. Changes and/or corrections to the information contained in this document may be incorporated in future versions.

#### Your Responsibility for Your System's Security

You are responsible for the security of your system. Product administration to prevent unauthorized use is your responsibility. Your system administrator should read all documents provided with this product to fully understand the features available that reduce your risk of incurring charges for unlicensed use of Genesys products.

#### **Trademarks**

Genesys, the Genesys logo, and T-Server are registered trademarks of Genesys Telecommunications Laboratories, Inc. All other trademarks and trade names referred to in this document are the property of other companies. The Crystal monospace font is used by permission of Software Renovation Corporation, www.SoftwareRenovation.com.

#### **Technical Support from VARs**

If you have purchased support from a value-added reseller (VAR), please contact the VAR for technical support.

#### **Technical Support from Genesys**

If you have purchased support directly from Genesys, please contact Genesys Technical Support at the following regional numbers:

| Region                          | Telephone                      | E-Mail                               |
|---------------------------------|--------------------------------|--------------------------------------|
| North and Latin America         | +888-369-5555 or +506-674-6767 | <pre>support@genesyslab.com</pre>    |
| Europe, Middle East, and Africa | +44-(0)-118-974-7002           | support@genesyslab.co.uk             |
| Asia Pacific                    | +61-7-3368-6868                | <pre>support@genesyslab.com.au</pre> |
| Japan                           | +81-3-5649-6871                | <pre>support@genesyslab.co.jp</pre>  |

Prior to contacting technical support, please refer to the Genesys Technical Support Guide for complete contact information and procedures.

#### Ordering and Licensing Information

Complete information on ordering and licensing Genesys products can be found in the Genesys 7 Licensing Guide.

#### Released by

Genesys Telecommunications Laboratories, Inc. <a href="https://www.genesyslab.com">www.genesyslab.com</a>

**Document Version: 09-2007** 

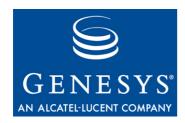

# **Table of Contents**

| Chapter 1  | Introduction                             | 7  |
|------------|------------------------------------------|----|
| Chapter 2  | Log Agent                                | 9  |
|            | 2.1 Directory Structure                  | 9  |
|            | 2.2 Configuration                        | 9  |
|            | 2.2.1 Common                             | 10 |
|            | 2.2.2 Call Analyst                       | 10 |
|            | 2.2.3 Quality Advisor                    | 11 |
|            | 2.3 Common Issues                        | 13 |
|            | 2.3.1 I'm not receiving any statistics   | 13 |
|            | 2.3.2 I'm not receiving call logs        | 14 |
| Chapter 3  | Log Monitor                              |    |
|            | 3.1 Directory Structure                  |    |
|            | 3.2 Configuration                        |    |
|            | 3.2.1 Common                             |    |
|            | 3.2.2 Call Analyst                       |    |
|            | 3.2.3 Quality Advisor                    | 17 |
|            | 3.3 Common Issues                        | 20 |
|            | 3.3.1 The log monitor won't start up     | 20 |
|            | 3.3.2 I'm not receiving any statistics   | 20 |
|            | 3.3.3 I'm not receiving call logs        | 20 |
| Chapter 4  | VG Tools Server                          |    |
|            | 4.1 Analyses Available from the Server   |    |
|            | 4.2 Location of CLC                      |    |
|            | 4.3 Maintenance of Call Logs             |    |
|            | 4.4 Maintenance of Summarized Statistics | 24 |
| Appendix A | Health SNMP Gets                         |    |
|            | A.1 Log Agent                            |    |
|            | A.2 Log Monitor                          | 27 |
| Appendix B | Logging Traps                            |    |
|            | B.1 Log Agent                            | 29 |

#### Table of Contents

|            | B.1.1 Severity – Critical (LOG_0) | 29 |
|------------|-----------------------------------|----|
|            | B.1.2 Severity – Error (LOG_1)    | 30 |
|            | B.1.3 Severity – Warning (LOG_2)  | 36 |
|            | B.2 Log Monitor                   | 37 |
|            | B.2.1 Severity – Critical (LOG_0) |    |
|            | B.2.2 Severity – Error (LOG_1)    | 38 |
|            | B.2.3 Severity – Warning (LOG_2)  | 45 |
| Appendix C | CLC Health Information            | 51 |
| • •        | C.1 Log Agent                     | 51 |
|            | C.2 Log Monitor                   | 51 |
|            |                                   |    |

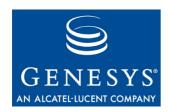

#### **Chapter**

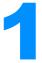

### Introduction

This guide serves as the system reference manual for the VoiceGenie Tools software for VoiceGenie 7.2. It is intended to provide a complete reference for all aspects related to the configuration, metrics and alarming of all the Call Analyst and Quality Advisor platform components: the log agent, the log monitor and the VG Tools Server.

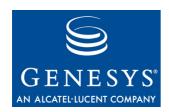

#### **Chapter**

# 2

# **Log Agent**

# **2.1 Directory Structure**

This section describes the directory structure of the log agent. Each of these directories is a subdirectory of /usr/local/vg-tools/logagent/.

| Subdirectory             | Description                                                                                                    |
|--------------------------|----------------------------------------------------------------------------------------------------|
| bin                      | Contains log agent executables.                                                                                                    |
| config                   | Contains the log agent component configuration file.                                                                                                    |
| logs                     | Contains OA&M log files for the log agent.                                                                                                    |
| logs/calllogs            | Contains call logs that have matched some user subscription. These call logs are to be sent to the log monitor at the next scheduled call log update.                                                                                                    |
| logs/calllogs/inProgress | Contains call logs for all <i>active</i> calls that have matched one or more subscriptions. When the call is terminated, a random number is generated and used to evaluate whether the call fits within the sample size of the matched subscription(s). If so, the call log is moved to the logs/calllogs directory. |
| scripts                  | This directory is not currently used.                                                                                                    |

# 2.2 Configuration

The following is a list of the parameters used by the log agent. There are other parameters in the log agent configuration which are used by the OA&M framework. A description of these configuration parameters can be found in the *VoiceGenie 7.2 OA&M Framework User's Guide*.

Chapter 2: Log Agent 2.2 Configuration

### **2.2.1 Common**

This section describes the configuration parameters used by both the Call Analyst and Quality Advisor.

| Parameter Name                      | Description                                                                                                    | Default Value                                |
|-------------------------------------|----------------------------------------------------------------------------------------------------|----------------------------------------------|
| analyst.agent.rollover_<br>interval | This parameter defines the period of time, in seconds, between statistic updates, and is relative to the beginning of the hour, rather than the log agent start time. If the specified interval does not evenly divide into an hour, the last update in the hour will be sent on hour rollover, after which the process repeats. This parameter must take on a value less than 3600 seconds (1 hour). | 300                                          |
| analyst.agent.statqueue             | This parameter indicates the directory in which to store any stat updates that were not acknowledged by the log monitor. The default location is /usr/local/vg-tools/logagent/logs.                                                                                                    | /usr/local/vg-tools/logagent/logs            |
| analyst.agent.callLifespan          | This parameter is a timeout, in seconds, for active calls being monitored by the log agent. If a log is not received for a period of time exceeding the callLifespan, then the call is considered terminated. When the log agent determines that the call is no longer active, it will collect the statistics for that call and then remove the call from the active call list.                       | 7200                                         |
| analyst.license.file                | This parameter indicates the location of the license file.                                                                                                    | /usr/local/phoneweb/config/<br>vglicense.txt |

### 2.2.2 Call Analyst

This section describes the configuration parameters that are related to the collection and delivery of call logs.

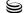

Chapter 2: Log Agent 2.2 Configuration

| Parameter Name                                       | Description                                                                                                    | Default Value                                      |
|------------------------------------------------------|----------------------------------------------------------------------------------------------------|----------------------------------------------------|
| analyst.agent.callLogUpdate.interval                 | This parameter indicates the amount of time to wait, in seconds, before sending the next set of call logs. This interval is relative to the start time (see below), if specified. Otherwise the interval is relative to the time at which the log agent was started.          | 1200 (20 mins)                                     |
| analyst.agent.callLogUpdate.startTime                | This parameter indicates the time at which to send the first call log. Each subsequent update will be relative to this time. This parameter is specified as a time string in 24-hour format (ie: hh:mm)                                                                       | Not set by default                                 |
| analyst.agent.callLogUpdate.LogsSent<br>BetweenPause | This parameter indicates the number of logs to send before pausing. This is usually used when it is expected that a large number of logs will be matching user subscriptions. By pausing between sending sets of call logs, we ensure that the OA&M framework is not flooded. | 25                                                 |
| analyst.agent.callLogUpdate.Pause<br>BetweenCallLogs | This parameter, used in conjunction with the LogsSentBetweenPause parameter, indicates the amount of time to wait between sending sets of call logs. The units for this parameter are milliseconds.                                                                           | 25                                                 |
| analyst.agent.callLogDir                             | This parameter indicates the directory in which to store call logs matching user subscriptions. The default location is /usr/local/vg-tools/logagent/logs/calllogs. Note that there should be a subdirectory called inProgress in the call logs directory.                    | /usr/local/vg-<br>tools/logagent/logs/<br>calllogs |

### 2.2.3 Quality Advisor

This section describes the configuration parameters that are related to service quality failures that are reported from the log agent.

Chapter 2: Log Agent 2.2 Configuration

| Parameter Name                                      | Description                                                                                                    | Default Value |
|-----------------------------------------------------|----------------------------------------------------------------------------------------------------|---------------|
| servicequality.agent.CallAnswer.threshold           | This parameter indicates the maximum acceptable time (in ms) that the platform can take to answer a call.                                                                                           | 3000          |
| servicequality.agent.CallReject.threshold           | This parameter indicates the maximum acceptable time (in ms) that the platform can take to reject a call.                                                                                           | 3000          |
| servicequality.agent.CumulativeResponse. threshold  | This parameter indicates the maximum acceptable time (in ms) that the platform can take to play a prompt following user interaction.                                                                | 4000          |
| servicequality.agent.FirstPromptInbound. threshold  | This parameter indicates the maximum acceptable time (in ms) that the platform can take to play the first prompt on an inbound call.                                                                | 3000          |
| servicequality.agent.InterPrompt.threshold          | This parameter indicates the maximum acceptable time (in ms) that the platform can take to play a prompt after a previous prompt when no user interaction has taken place in between the 2 prompts. | 4000          |
| servicequality.agent.FirstPromptOutbound. threshold | This parameter indicates the maximum acceptable time (in ms) that the platform can take to play the first prompt on an outbound call.                                                               | 3000          |
| servicequality.agent.AudioGap.threshold             | This parameter indicates the largest acceptable audio gap (in ms) that the platform can have while playing back audio to the user.                                                                  | 200           |

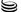

Chapter 2: Log Agent 2.3 Common Issues

| Parameter Name                                        | Description                                                                                                    | Default Value                        |
|-------------------------------------------------------|----------------------------------------------------------------------------------------------------|--------------------------------------|
| servicequality.agent.ReportFailureOnCall<br>Lifespan  | This parameter is used to determine whether the log agent will signal an error if the call is deleted due to not receiving a log for longer than the call lifespan                                                                                                    | Don't report the failure (false)     |
|                                                       | Note: If this parameter and the servicequality.logmon.Report DroppedCall parameter in the Log Monitor are both true, then the call will be counted as <i>two</i> Service Quality failures. This occurs because the Log Agent and Log Monitor will independently detect the call as failed. It is therefore recommended that only one of these two parameters be enabled. |                                      |
| servicequality.agent.InboundRejectNo<br>FailureCodes  | This parameter specifies incall_reject reason codes which should not be flagged as call failures. The parameter is a list, delimited by the   character.                                                                                                    | decline                              |
| servicequality.agent.OutboundRejectNo<br>FailureCodes | This parameter specifies outcall_reject reason codes which should not be flagged as call failures. The parameter is a list, delimited by the   character.                                                                                                    | busy decline fax <br>noanswer hangup |

### 2.3 Common Issues

### 2.3.1 I'm not receiving any statistics

This may occur if the CMP proxy is not configured to send metric data to the log agent. To check the CMP proxy's configuration, log into SMC and click on the configuration tab. Under the concise configuration view, select the configuration link for the machine you are updating and then click on the edit button for the CMP proxy component. Search for the parameter cmp.log\_sinks and ensure the text LOGAGENT appears in the bar delimited list for that parameter. If the text is not present, your installation did not complete successfully. Please reinstall the log agent.

Chapter 2: Log Agent 2.3 Common Issues

#### 2.3.2 I'm not receiving call logs

This may occur for a number of reasons:

- 1. Ensure the directories /usr/local/vgtools/logagent/logs/calllogs and /usr/local/vgtools/logagent/logs/calllogs/inProgress exist.
- **2.** Ensure there is sufficient disk space on the file system to store call logs.
- 3. Ensure you are subscribed to the calls you want to collect and ensure that the call matches the target associated with the subscription.
- **4.** Check the call logs configuration parameters to determine when the next call log update is supposed to occur.

If a call log was collected, but there was a problem writing extra information associated with the call log or moving the call log, there will be an error logged in the log file. This usually has to do with the file system (missing directories or out of disk space).

If the directory /usr/local/vg-tools/logagent/logs/calllogs has files in it, it probably means the log agent has not sent call logs yet because it is waiting until the next call log update to send the call logs. If it is taking to long too send, you may want to update the call log update interval to a smaller time.

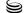

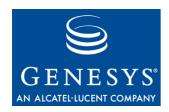

#### **Chapter**

# 3

# **Log Monitor**

# **3.1 Directory Structure**

This section describes the directory structure of the log monitor. Each of the directories is found under /usr/local/vg-tools/logmon/.

| Subdirectory        | Description                                                                                                    |
|---------------------|----------------------------------------------------------------------------------------------------|
| bin                 | Contains the log monitor executables.                                                                                                    |
| config              | Contains the log monitor component configuration file and data source configuration file (odbc.ini).                                     |
| logs                | Contains the log files for the log monitor.                                                                                              |
| logs/calllogs       | Contains the call logs that were received and processed by the log monitor.                                                              |
| logs/calllogerrors* | Contains the call logs that were received but could not be transformed into the Call Analyst XML format, or written to disk.             |
| logs/tx-queue       | Contains database transactions that were serialized to disk. This should only occur if there is a problem accessing the database.        |
| logs/tx-errors*     | Contains transactions that failed after several execution attempts. This should only occur if there is a problem accessing the database. |
| scripts             | Contains the scripts used to generate the tools database.                                                                                |

\* **Note:** The error directories should be occasionally cleaned by a system administrator. Due to filesystem limitations, performance and stability may be affected if the number of files exceeds 64000.

Chapter 3: Log Monitor 3.2 Configuration

### 3.2 Configuration

The following is a list of the parameters used by the log monitor. There are other parameters in the log monitor configuration which are used by the OA&M framework and a description of these configuration parameters can be found in the VoiceGenie 7.2 OA&M Framework User's Guide.

#### **3.2.1 Common**

This section describes the configuration parameters that are related to features of both Call Analyst and Quality Advisor.

| Parameter Name                | Description                                                                                                    | Default Value                                     |
|-------------------------------|----------------------------------------------------------------------------------------------------|---------------------------------------------------|
| analyst.monitor.analystConfig | This parameter indicates the location of the analyst-config.xml. It uses this file to locate configuration files for each of the analyses offered by the VG Tools Server. Details on the analyst-config file can be found in the server configuration document. | /usr/local/vg-tools/common/<br>analyst-config.xml |
| analyst.monitor.txQueuePath   | This parameter indicates the directory in which to place serialized transactions.  Transactions will be serialized to this directory in the event of database failure.                                                                                          | /usr/local/vg-tools/logmon/<br>logs/tx-queue      |
| analyst.monitor.txErrorsPath  | This parameter indicates the directory in which to place erroneous transactions that could not be written to the database.                                                                                                    | /usr/local/vg-tools/logmon/<br>logs/tx-errors     |
| analyst.monitor.dbDSN         | This parameter indicates the data source to use when connecting to the database.                                                                                                    | MySQL                                             |
| analyst.monitor.dbUser        | This parameter indicates the user name to use when connecting to the database                                                                                                    | pw                                                |
| analyst.monitor.dbPasswd      | This parameter indicates the password to use when connecting to the database                                                                                                    | pw                                                |
| analyst.license.file          | This parameter indicates the location of the license file.                                                                                                    | /usr/local/phoneweb/config/<br>vglicense.txt      |

### 3.2.2 Call Analyst

This section describes the configuration parameters that are related to features of the Call Analyst.

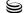

Chapter 3: Log Monitor 3.2 Configuration

| Parameter Name          | Description                                                                                                    | Default Value                                                                                                |
|-------------------------|----------------------------------------------------------------------------------------------------|----------------------------------------------------------------------------------------------------|
| analyst.monitor.xslFile | This parameter indicates the location of the XSL files that are used to process the raw pw-metrics log. The list of files are specified in a semicolon delimited list. | /usr/local/vg-tools/logmon/config/<br>subd.xslt;/usr/local/vg-tools/logmon/<br>config/transform-session.xslt |

### 3.2.3 Quality Advisor

This section describes the configuration parameters that are related to features of Quality Advisor.

#### **General Parameters**

The following are general parameters for the Quality Advisor.

| Parameter Name                                     | Description                                                                                                    | Default<br>Value |
|----------------------------------------------------|----------------------------------------------------------------------------------------------------|------------------|
| servicequality.monitor.ServiceQuality<br>Period    | This parameter indicates the interval at which service quality data will be forwarded to the log monitor so that the log monitor can determine the quality of the cluster. The time is in seconds and valid values are 300, 360, 600, 720, 900, 1200, 1800, and 3600.                                   | 900              |
| servicequality.monitor.ServiceQuality<br>Threshold | This parameter indicates the percentage at which to issue a service quality alarm. Once the percentage of successful calls drops below the specified percentage, the log monitor will issue an alarm indicating that the service quality dropped too low. The percentage must contain 2 decimal places. | 98.00            |
| servicequality.monitor.QualityCheck<br>TimeBuffer  | This parameter indicates the amount of time to wait (in sec) from the end of the last service quality period before checking the service quality. This is primarily used so that the log monitor will wait for any late updates from the log agents, in case of lag or differences in clock.            | 120              |
| servicequality.monitor.MinAlertNum                 | This parameter indicates the minimum number of calls that need to be recorded before the service quality alarm is issued at the critical level.                                                                                                    | 100              |

Chapter 3: Log Monitor 3.2 Configuration

| Parameter Name                                          | Description                                                                                                    | Default<br>Value                     |
|---------------------------------------------------------|----------------------------------------------------------------------------------------------------|--------------------------------------|
| servicequality.logmon.ReportDropped Call                | This parameter indicates whether or not the log monitor should perform dropped call detection.  Note: If this parameter and the servicequality.agent.ReportFailureOnC allLifespan parameter in the Log Agent are both true, then the call will be counted as <i>two</i> Service Quality failures. This occurs because the Log Agent and Log Monitor will independently detect the call as failed. It is therefore recommended that only one of these two parameters be enabled. | Detect<br>dropped<br>calls<br>(true) |
| servicequality.monitor.DroppedCall.<br>FirstCheckBuffer | This parameter indicates the amount of time in hours to look back for dropped calls when the log monitor is started.                                                                                                    | 5                                    |

#### **Latency Thresholds**

Each of the following parameters indicates the latency threshold criteria for a specific latency. The criterion consists of a latency threshold and percentile. The latency threshold format is as follows: <threshold>|<percentile>. When latency data is collected for a service quality period, the configured percentile value is calculated. For example, if the configured percentile is 95, the log monitor will calculate the 95<sup>th</sup> percentile for that latency. If the calculated percentile value is above the specified latency threshold, an error is logged.

| Parameter Name                                                         | Default Value |
|------------------------------------------------------------------------|---------------|
| servicequality.monitor.PageFetch.LatencyThreshold                      | 1500 95       |
| servicequality.monitor.AudioFetch.LatencyThreshold                     | 1000 95       |
| servicequality.monitor.GrammarFetch.LatencyThreshold                   | 1000 95       |
| servicequality.monitor.DataFetch.LatencyThreshold                      | 2000 95       |
| servicequality.monitor.JavaScriptFetch.LatencyThreshold                | 1000 95       |
| servicequality.monitor.PageCompile.LatencyThreshold                    | 100 95        |
| servicequality.monitor.JavaScriptExecution.LatencyThreshold            | 50 99         |
| service quality. monitor. MRCPASRS ession Establish. Latency Threshold | 100 95        |
| servicequality.monitor.MRCPTTSSessionEstablish.LatencyThreshold        | 100 95        |

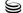

Chapter 3: Log Monitor 3.2 Configuration

| Parameter Name                                               | Default Value |
|--------------------------------------------------------------|---------------|
| servicequality.monitor.MRCPASRSetParams.LatencyThreshold     | 100 95        |
| servicequality.monitor.MRCPASRGetParams.LatencyThreshold     | 100 95        |
| servicequality.monitor.MRCPASRStop.LatencyThreshold          | 100 95        |
| servicequality.monitor.MRCPDefineGrammar.LatencyThreshold    | 500 95        |
| servicequality.monitor.MRCPRecognize.LatencyThreshold        | 500 95        |
| servicequality.monitor.MRCPGetResult.LatencyThreshold        | 100 95        |
| servicequality.monitor.MRCPRecogStartTimers.LatencyThreshold | 100 95        |
| servicequality.monitor.MRCPSpeak.LatencyThreshold            | 100 95        |
| servicequality.monitor.MRCPTTSSetParams.LatencyThreshold     | 100 95        |
| servicequality.monitor.MRCPTTSGetParams.LatencyThreshold     | 100 95        |
| servicequality.monitor.MRCPTTSStop.LatencyThreshold          | 100 95        |
| servicequality.monitor.MRCPPause.LatencyThreshold            | 100 95        |
| servicequality.monitor.MRCPResume.LatencyThreshold           | 100 95        |
| servicequality.monitor.MRCPBargeIn.LatencyThreshold          | 100 95        |
| servicequality.monitor.MRCPControl.LatencyThreshold          | 100 95        |
| servicequality.monitor.InitialResponseTime.LatencyThreshold  | 4000 95       |
| servicequality.monitor.CallAnswer.LatencyThreshold           | 2000 95       |
| servicequality.monitor.CallReject.LatencyThreshold           | 2000 95       |
| servicequality.monitor.FirstPromptInbound.LatencyThreshold   | 2000 95       |
| servicequality.monitor.FirstPromptOutbound.LatencyThreshold  | 2000 95       |
| servicequality.monitor.InterPrompt.LatencyThreshold          | 2000 95       |
| servicequality.monitor.CumulativeResponse.LatencyThreshold   | 2000 95       |
| servicequality.monitor.DTMFInputResponse.LatencyThreshold    | 2000 95       |
| servicequality.monitor.ASRInputResponse.LatencyThreshold     | 2000 95       |
| servicequality.monitor.NoInputResponse.LatencyThreshold      | 2000 95       |
| servicequality.monitor.RecordingResponse.LatencyThreshold    | 2000 95       |
| servicequality.monitor.TransferResponse.LatencyThreshold     | 2000 95       |

Chapter 3: Log Monitor 3.3 Common Issues

#### 3.3 Common Issues

#### 3.3.1 The log monitor won't start up

This may occur if the default shell for user pw was changed. You need to export the environment variable ODBCINI=/usr/local/vgtools/logmon/config/odbc.ini in the profile for the new default shell for user pw, log out and back in as pw, and then restart the CMP proxy.

#### 3.3.2 I'm not receiving any statistics

This may occur if the log agent is not generating statistics. Please refer to 2.3 Common Issues for possible ways to correct this issue.

Another possibility is that there was an error writing statistics to the database. In this is the case, you will likely find serialized transactions in the directories specified in the analyst.txQueuePath and analyst.txErrorsPath configuration items. Proceed by ensuring that you can connect to the database using the user name and password specified in the log monitor configuration

### 3.3.3 I'm not receiving call logs

This may occur if the log agent has not yet sent the call logs. Please refer to common issues in the log agent for what to look for in this case.

This may also occur if there is an error processing the logs. To see if there were errors processing the log, check to see if there are any files in the directory specified by call-log-error-dir in analyst-config.xml. If there are files in that directory, there should be error logs in the log file which may explain why the processing failed.

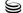

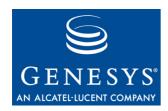

#### **Chapter**

# 4

### **VG Tools Server**

The XML file analyst-config.xml, found in directory /usr/local/vg-tools/common, contains various configuration items that affect:

- The analyses offered by the server
- The maintenance of XML call logs matching user subscriptions
- The maintenance of hourly, daily, weekly and monthly summarized statistics

### 4.1 Analyses Available from the Server

The <analyses> element in analyst-config.xml contains one or more <analysis> child elements. Each of the <analysis> children declares the availability of a given analysis, including information such as the Java class responsible for generating reports, and the location of the relational DB mapping file for the analysis. An example for the Barge-In analysis is provided below. Under most circumstances, there will be no need to modify any of the items configured in the <analyses> section.

```
<analysis name="Barge-In Analysis">
  <category>Usability</category>
  <description>
```

Statistics highlighting the frequency of ASR and DTMF barge-in

for specific fields in an application. Used for gauging the

usefulness of prompts in guiding callers through a call flow.

</description>

 $<\!\!schema\!\!>\!\!http://10.0.0.124\!:\!8080/schemas/BargeIn.xm1<\!/schema>$ 

<stylesheet>http://10.0.0.124:8080/styles/BargeIn.xml</st
ylesheet>

```
viewer>com.voicegenie.analyst.client.viewers.BargeInViewe
 </report-viewer>
  <report-
generator>com.voicegenie.analyst.generators.BargeInAnalys
  </report-generator>
  <db-
config>C:\dl\testInstall\CallAnalyst\config\BargeInDB.xml
</db-config>
</analysis>
```

### **4.2 Location of CLC**

The Log Agent and Log Monitor are VG Tools components that reside on the media platform and are responsible for collecting and persisting call logs and statistics. In order to communicate with these components, the VG Tools Server makes use of the CLC. The VG Tools Server communicates with the platform components in order to notify them of any modifications to the list of Analysis Targets or to call log subscriptions (see the Tools User's Guide). In analyst-config.xml, look for the following configuration items:

| Configuration Item            | Description                                                                                                    |
|-------------------------------|----------------------------------------------------------------------------------------------------|
| <clc-host></clc-host>         | The IP address of the media platform on which the Log Monitor is running                                                                                                    |
| <clc-port></clc-port>         | The port that the CLC is running on. The default port is 8999.                                                                                                    |
| <clc-interval></clc-interval> | Specifies the period of time, in seconds, between notification updates. If, for example, the interval is set to 60 seconds, then platform components would be made aware of any new/deleted call log subscriptions or analysis targets no later than 1 minute following creation/deletion. |

### 4.3 Maintenance of Call Logs

The following table lists the configuration items that affect the maintenance of call logs on the VG Tools Server.

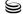

| Configuration Item                                      | Description                                                                                                    |
|---------------------------------------------------------|----------------------------------------------------------------------------------------------------|
| <call-log-dir></call-log-dir>                           | Log Agents are responsible for collecting logs for any calls matching a user's subscription, and forwarding them to the Log Monitor. The Log Monitor attempts to convert the call logs from the VoiceGenie proprietary PW-Metrics log format into an XML format understood by the Reporting Client. Successfully converted call logs are placed in the directory pointed to by the <call-log-dir> configuration item.</call-log-dir> |
|                                                         | Default Value:                                                                                                    |
| <call-log-error-dir></call-log-error-dir>               | \$ANALYST_ROOT/LogMon/logs/calllogs  Specifies the directory in which to place PW- Metrics logs for calls that could not be converted into XML.                                                                                                    |
|                                                         | <pre>Default Value: \$ANALYST_ROOT/LogMon/logs/calllogerr ors</pre>                                                                                                    |
| <call-log-lifecycle></call-log-lifecycle>               | Specifies the maximum period of time for which call logs will be maintained on the server. Any call logs older than the <call-log-lifecycle> will be automatically deleted by the server.</call-log-lifecycle>                                                                                                    |
|                                                         | Default Value: 14 days                                                                                                    |
| <call-log-error-lifecycle></call-log-error-lifecycle>   | Specifies the maximum period of time for which PW-Metric logs in the <call-log-error-dir> will be maintained. Logs older than the <call-log-error-lifecycle> will be automatically deleted by the server.  Default Value: 14 days</call-log-error-lifecycle></call-log-error-dir>                                                                                                    |
| <max-call-log-dir-size></max-call-log-dir-size>         | Places a maximum on the amount of disk space the <call-log-dir> is permitted to consume.  Default Value: 1000 MB</call-log-dir>                                                                                                    |
| <max-call-log-err-dir-size></max-call-log-err-dir-size> | Places a maximum on the amount of disk space the <call-log-error-dir> is permitted to consume.</call-log-error-dir>                                                                                                    |
|                                                         | Default Value: 100 MB                                                                                                    |

| Configuration Item                                      | Description                                                                                                    |
|---------------------------------------------------------|----------------------------------------------------------------------------------------------------|
| <max-logs-per-subscription></max-logs-per-subscription> | Places a maximum on the number of call logs that each subscription can have at one time. If the maximum number of logs is reached, call logs will no longer be saved for that subscription.  Default Value: 500 |

## 4.4 Maintenance of Summarized Statistics

The following table lists the elements used to configure the maintenance of statistical summaries:

| Configuration Item                                            | Description                                                                                                    |
|---------------------------------------------------------------|----------------------------------------------------------------------------------------------------|
| <hourly-statistics-lifecycle></hourly-statistics-lifecycle>   | The Hourly Statistics Lifecycle defines how long hourly statistics are maintained in the database, and defaults to 14 days. This means that tools users will be able to request hourly reports for the previous two weeks. Detailed <i>hourly</i> statistics for dates prior to that point in time will have been deleted. |
| <daily-statistics-lifecycle></daily-statistics-lifecycle>     | The period of time for which daily totals will be maintained in the database.  Default Value: 90 days                                                                                                    |
| <weekly-statistics-lifecycle></weekly-statistics-lifecycle>   | The period of time for which weekly totals will be maintained in the database.  Default Value: 12 months                                                                                                    |
| <monthly-statistics-lifecycle></monthly-statistics-lifecycle> | The period of time for which monthly totals will be maintained in the database.  Default Value: 36 months                                                                                                    |
| <call-failure-lifecycle></call-failure-lifecycle>             | The period of time for which call failure information will be mainted in the database.  Default Value: 36 months                                                                                                    |

The above listed configuration item should be modified to suit the needs and constraints of your deployment. For example, it is perfectly reasonable to significantly increase the hourly and daily statistics lifecycles if you are collecting statistics from a test platform, or a platform handling a relatively small call volume. However, if your VG Tools Server has limited database space, or your are looking to collect statistics for many different Analysis Targets, keeping hourly statistics longer than one or two weeks may require an

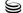

unreasonable amount of disk space. In general, the amount of disk space consumed by statistics is proportional to:

- The number of Analysis Targets defined (see the *Tools User's Guide*)
- Call volume (assuming a uniform distribution of calls among Analysis Targets)
- The complexity of deployed applications (statistics for an application with many different pages will consume more space than statistics for a simple application with one page)

4.4 Maintenance of Summarized Statistics

26 VoiceGenie 7.2 S

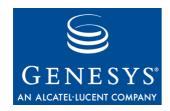

#### **Appendix**

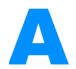

### **Health SNMP Gets**

Using SNMP Get, a number of health parameters about the VoiceGenie software are retrievable. This section outlines what health information can be retrieved for the Log Agent and Log Monitor.

# **A.1 Log Agent**

| Name              | OID                            | Туре   | Description                                        |
|-------------------|--------------------------------|--------|----------------------------------------------------|
| startTime         | .1.3.6.1.4.1.7469.3.9.30.1.1.1 | Scalar | Start time of the log agent                        |
| numCurrentCalls   | .1.3.6.1.4.1.7469.3.9.30.1.2.1 | Scalar | The number of calls currently being processed      |
| numProcessedCalls | .1.3.6.1.4.1.7469.3.9.30.1.3.1 | Scalar | The total number of calls that have been processed |

# **A.2 Log Monitor**

| Name            | OID                            | Туре   | Description                                                          |
|-----------------|--------------------------------|--------|----------------------------------------------------------------------|
| startTime       | .1.3.6.1.4.1.7469.3.9.32.1.1.1 | Scalar | Start time of the log monitor                                        |
| DBMode          | .1.3.6.1.4.1.7469.3.9.32.1.2.1 | Scalar | Indicates whether the log monitor is writing data to the DB or disk. |
| lastStatUpdate  | .1.3.6.1.4.1.7469.3.9.32.1.3.1 | Scalar | The time of the last stat update the log monitor received            |
| lastUpdateAgent | .1.3.6.1.4.1.7469.3.9.32.1.4.1 | Scalar | The network ID of the agent that sent the last stat update           |

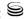

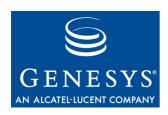

#### **Appendix**

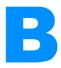

# **Logging Traps**

The Log Agent and Log Monitor can send a trap to indicate that a situation that may be of interest to the user has occurred. The following is a list of OID suffixes that can be sent from the specified component.

### **B.1 Log Agent**

The OID prefix for all Log Agent traps is .1.3.6.1.4.1.7469.251.1.313. To get the OID of the trap, append the prefix with the value in the suffix column. For example, VGLOG-INVALID-LOGMON-ID has an OID of .1.3.6.1.4.1.7469.251.1.313.169870312.

### **B.1.1 Severity – Critical (LOG\_0)**

| Name                        | OID suffix | Response<br>Code | Impacts                  | Causes | Recommended<br>Actions                                                       | Message                                           |
|-----------------------------|------------|------------------|--------------------------|--------|------------------------------------------------------------------------------|---------------------------------------------------|
| VGLOG-INVALID-<br>LOGMON-ID | 169870312  | CKCFG/<br>REVG   | Log agent<br>won't start |        | Ensure the log<br>monitor is on the<br>same cluster as<br>the log agent      | Invalid log<br>monitor<br>network ID<br>specified |
| VGLOG-DIR-ERR               | 169870315  | CKCFG/<br>REVG   | Log agent<br>won't start |        | Ensure the paths are valid for config parameters that have a path as a value | Failed to open file                               |

## **B.1.2 Severity – Error (LOG\_1)**

| Name                       | OID suffix | Response<br>Code | Impacts                                                          | Causes                                                   | Recommended<br>Actions                 | Message                             |
|----------------------------|------------|------------------|------------------------------------------------------------------|----------------------------------------------------------|----------------------------------------|-------------------------------------|
| VGLOG-CHOICE-<br>PATH-ERR  | 167774564  | REVG             | Will lose<br>choice<br>path and<br>data<br>associated<br>with it | Corrupted XML sent between the log agent and log monitor | Collect a log and report to VoiceGenie | Invalid<br>choice path              |
| VGLOG-CHOICE-<br>TYPE-ERR  | 167774565  | REVG             | Will lose<br>choice<br>path and<br>data<br>associated<br>with it | Corrupted XML sent between the log agent and log monitor | Collect a log and report to VoiceGenie | Invalid<br>choice type              |
| VGLOG-XML-<br>MISSING-ATTR | 167774664  | REVG             | Will fail<br>to load<br>resulting<br>data                        | Corrupted XML sent between the log agent and log monitor | Collect a log and report to VoiceGenie | Missing<br>attribute in<br>XML node |
| VGLOG-XML-<br>INVALID-ATTR | 167774665  | REVG             | Will fail<br>to load<br>resulting<br>data                        | Corrupted XML sent between the log agent and log monitor | Collect a log and report to VoiceGenie | Invalid<br>attribute in<br>XML node |
| VGLOG-INVALID-<br>XML      | 167774666  | REVG             | Will fail<br>to load<br>resulting<br>data                        |                                                          | Collect a log and report to VoiceGenie | Invalid<br>XML                      |

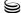

| Name                         | OID suffix | Response<br>Code | Impacts                                       | Causes                                                                    | Recommended Actions                               | Message                                                  |
|------------------------------|------------|------------------|-----------------------------------------------|---------------------------------------------------------------------------|---------------------------------------------------|----------------------------------------------------------|
| VGLOG-GEN-<br>XML-ERR        | 167774667  | REVG             | Will fail<br>to send<br>data                  | Out of memory on system or failure in libxml                              | Collect a log and report to VoiceGenie            | Generate<br>XML error                                    |
| VGLOG-INVALID-<br>SET        | 167774767  | REVG             | Will fail<br>to serialize<br>and send<br>data | Internal<br>failure<br>when<br>passing<br>data                            | Report to<br>VoiceGenie                           | Invalid set                                              |
| VGLOG-INVALID-<br>STAT-COLL  | 167774868  | REVG             | Will fail<br>to serialize<br>and send<br>data | Internal<br>failure<br>when<br>passing<br>data                            | Report to<br>VoiceGenie                           | Invalid stat collection                                  |
| VGLOG-INVALID-<br>LIC-FILE   | 167774875  | REVG             | No CA or<br>QA data<br>will be<br>collected   | The product is not licensed                                               | Request a license for the product you want to use | invalid<br>license file                                  |
| VGLOG-INVALID-<br>COL-VAL    | 167774876  | REVG             | Will fail<br>to load<br>stats from<br>xml     | Invalid<br>xml was<br>passed in                                           | Report to<br>VoiceGenie                           | Invalid<br>column<br>value                               |
| VGLOG-INVALID-<br>RESULT-SET | 167774877  | REVG             | Will fail<br>to load<br>stats from<br>xml     | Invalid<br>xml was<br>passed in                                           | Report to<br>VoiceGenie                           | Invalid<br>result set<br>stored in<br>stat<br>collection |
| VGLOG-INSUFF-<br>BIN-VALUES  | 167774878  | REVG             | Will fail<br>to load<br>stats from<br>xml     | Invalid<br>xml was<br>passed in                                           | Report to<br>VoiceGenie                           | Insufficient<br>bin values                               |
| VGLOG-OPEN-<br>FILE-ERR      | 169871312  | CKCFG/<br>REVG   | May not<br>be able to<br>send call<br>logs    | Invalid<br>path or<br>permissio<br>n on the<br>call log dir<br>is invalid | Check the permissions                             | Failed to open file                                      |

| Name                         | OID suffix | Response<br>Code | Impacts                                           | Causes                                                                    | Recommended<br>Actions  | Message                                                                      |
|------------------------------|------------|------------------|---------------------------------------------------|---------------------------------------------------------------------------|-------------------------|------------------------------------------------------------------------------|
| VGLOG-READ-<br>DIR-ERR       | 169871313  | CKCFG/<br>REVG   | May not<br>be able to<br>send call<br>logs        | Invalid<br>path or<br>permissio<br>n on the<br>call log dir<br>is invalid | Check the permissions   | Unable to read directory                                                     |
| VGLOG-ADD-<br>RECORD-ERR     | 169871412  | CKCFG/<br>REVG   | Failed to<br>store data                           | Internal<br>failure                                                       | Report to<br>VoiceGenie | Failed to add a record set to the collection attempt map                     |
| VGLOG-CREATE-<br>RECORD-ERR  | 169871413  | CKCFG/<br>REVG   |                                                   |                                                                           |                         | Error:<br>unable to<br>create<br>record                                      |
| VGLOG-ADD-<br>STAT-REC-ERR   | 169871716  | CKCFG/<br>REVG   | Failed to store data                              | Internal<br>failure                                                       | Report to<br>VoiceGenie | Failed to<br>add a new<br>stat record<br>to a newly<br>created<br>record set |
| VGLOG-INVALID-<br>FLAG       | 169871717  | REVG             | In invalid<br>state so<br>ignoring<br>the data    | Internal<br>failure                                                       | Report to<br>VoiceGenie | Received<br>invalid flag<br>value                                            |
| VGLOG-METRICS-<br>SYNTAX-ERR | 169871512  | REVG             | Ignore the data passed in (possible loss of data) | Internal<br>failure                                                       | Report to<br>VoiceGenie | Metrics<br>syntax error                                                      |
| VGLOG-INVALID-<br>TIMESTAMP  | 169871513  | REVG             | Ignore the data passed in (possible loss of data) | Internal<br>failure                                                       | Report to<br>VoiceGenie | Invalid<br>timestamp                                                         |

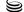

| Name                             | OID suffix | Response<br>Code | Impacts                                                          | Causes                                              | Recommended<br>Actions  | Message                                                   |
|----------------------------------|------------|------------------|------------------------------------------------------------------|-----------------------------------------------------|-------------------------|-----------------------------------------------------------|
| VGLOG-INVALID-<br>START-TIME     | 169871514  | REVG             | Ignore the data passed in (possible loss of data)                | Internal<br>failure                                 | Report to<br>VoiceGenie | Error:<br>invalid start<br>time                           |
| VGLOG-CALL-<br>END-WO-START      | 169871516  | REVG             | Ignore the<br>data<br>passed in<br>(possible<br>loss of<br>data) | Internal<br>failure                                 | Report to<br>VoiceGenie | Warning                                                   |
| VGLOG-SESSION-<br>EXIST          | 169871612  | REVG             | Duplicate<br>session,<br>drop data<br>for second<br>one          | Internal<br>failure                                 | Report to<br>VoiceGenie | Error:<br>session<br>already<br>exists                    |
| VGLOG-TIME-<br>CONV-ERR          | 169871613  | REVG             | May not calculate data for that session                          | Failure to convert the timestamp in system function | Report to<br>VoiceGenie | Error:<br>Unable to<br>convert<br>time for<br>session     |
| VGLOG-<br>NOTFIND-START-<br>TIME | 169871614  | REVG             | May not calculate data for that session                          | Internal<br>failure                                 | Report to<br>VoiceGenie | Error:<br>cannot find<br>start time<br>for session        |
| VGLOG-UPDATE-<br>DIST-FAIL       | 169871615  | REVG             | May not calculate data for that session                          | Internal<br>failure                                 | Report to<br>VoiceGenie | Error: failed<br>to update<br>distribution<br>for session |
| VGLOG-NO-SINK-<br>SPECIFIED      | 169871616  | REVG             | Won't send stats                                                 | Internal<br>failure                                 | Report to<br>VoiceGenie | No sink specified                                         |

| Name                             | OID suffix | Response<br>Code | Impacts                                   | Causes                                     | Recommended<br>Actions  | Message                                                           |
|----------------------------------|------------|------------------|-------------------------------------------|--------------------------------------------|-------------------------|-------------------------------------------------------------------|
| VGLOG-NO-BRG-<br>SESS-FOUND      | 169871617  | REVG             | May not calculate transfer data correctly | Internal<br>failure                        | Report to<br>VoiceGenie | Unable to<br>find session<br>which is<br>related to<br>the bridge |
| VGLOG-CHOICE-<br>NO-DATA         | 169871712  | REVG             | May not calculate menu data correctly     | Internal<br>failure                        | Report to<br>VoiceGenie | Error: no<br>data to<br>parse in<br>choice<br>select              |
| VGLOG-CHOICE-<br>NO-SPACE        | 169871713  | REVG             | May not calculate menu data correctly     | Internal<br>failure                        | Report to<br>VoiceGenie | Error: no<br>space found<br>in choice<br>select                   |
| VGLOG-CHOICE-<br>NO-EQUAL        | 169871714  | REVG             | May not calculate menu data correctly     | Internal<br>failure                        | Report to<br>VoiceGenie | Error: no<br>equal found<br>in choice<br>select                   |
| VGLOG-CHOICE-<br>INVALID-ACT     | 169871715  | REVG             | May not calculate menu data correctly     | Internal<br>failure                        | Report to<br>VoiceGenie | Error: invalid action found in choice select                      |
| VGLOG-CHOICE-<br>NO-BAR          | 169871718  | REVG             | May not calculate menu data correctly     | Internal<br>failure                        | Report to<br>VoiceGenie | Error: no<br>bar found in<br>choice<br>select                     |
| VGLOG-CRT-<br>XML-BUF-ERR        | 169871812  | REVG             | Cannot<br>send XML<br>data                | Internal<br>failure<br>(libxml<br>failure) | Report to<br>VoiceGenie | Error<br>creating<br>XML buffer<br>for stat<br>update             |
| VGLOG-CRT-<br>XML-WRITER-<br>ERR | 169871813  | REVG             | Cannot<br>send XML<br>data                | Internal<br>failure<br>(libxml<br>failure) | Report to<br>VoiceGenie | Error<br>creating<br>XML<br>Writer                                |

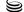

| Name                          | OID suffix | Response<br>Code | Impacts                                                                        | Causes                                     | Recommended<br>Actions  | Message                                     |
|-------------------------------|------------|------------------|--------------------------------------------------------------------------------|--------------------------------------------|-------------------------|---------------------------------------------|
| VGLOG-PARSE-<br>XML-ERR       | 169871814  | REVG             | Cannot<br>read XML<br>data                                                     | Internal<br>failure<br>(libxml<br>failure) | Report to<br>VoiceGenie | Failed to parse xml                         |
| VGLOG-LOAD-<br>SUBS-ERR       | 169871815  | REVG             | Subscripti<br>ons won't<br>be loaded<br>or used                                | Internal<br>failure                        | Report to<br>VoiceGenie | Failed to load subscription                 |
| VGLOG-INVALID-<br>XML         | 169871818  | REVG             | Targets<br>aren't<br>loaded                                                    | Internal<br>failure                        | Report to<br>VoiceGenie | Invalid<br>XML                              |
| VGLOG-MULTI-<br>INCALL-INIT   | 169872025  | REVG             | Call answer latency will be calculated from the second incall_i nitiated       | Internal<br>failure                        | Report to<br>VoiceGenie | multiple incall initiated for session       |
| VGLOG-MULTI-<br>INCALL-BEGIN  | 169872026  | REVG             | Inbound first prompt latency will be calculated from the second incall_b egin  | Internal<br>failure                        | Report to<br>VoiceGenie | multiple incall begin for session           |
| VGLOG-MULTI-<br>OUTCALL-BEGIN | 169872027  | REVG             | Outbound first prompt latency will be calculated from the second outcall_begin | Internal<br>failure                        | Report to<br>VoiceGenie | multiple<br>outcall<br>begin for<br>session |

# **B.1.3 Severity – Warning (LOG\_2)**

| Name                            | OID suffix | Response<br>Code | Impacts                                                                   | Causes                                                   | Recommended<br>Actions                                              | Message                                                              |
|---------------------------------|------------|------------------|---------------------------------------------------------------------------|----------------------------------------------------------|---------------------------------------------------------------------|----------------------------------------------------------------------|
| VGLOG-PARSE-<br>XML-WAR         | 167775269  | REVG             | Will fail<br>to load<br>resulting<br>data                                 | Corrupted XML sent between the log agent and log monitor | Report to<br>VoiceGenie                                             | Parse xml<br>warning                                                 |
| VGLOG-MERGE-<br>SET-WAR         | 167775270  | REVG             | Will fail<br>to load<br>resulting<br>data                                 | Internal<br>failure<br>when<br>passing<br>data           | Report to<br>VoiceGenie                                             | Failed to<br>merge<br>result sets                                    |
| VGLOG-INVALID-<br>SET-WAR       | 167775271  | REVG             | Will fail<br>to load<br>resulting<br>data                                 | Internal<br>failure<br>when<br>passing<br>data           | Report to<br>VoiceGenie                                             | Invalid<br>record set                                                |
| VGLOG-<br>MISMATCH-COL-<br>SIZE | 167775464  | REVG             | May have extra data reported                                              | Internal<br>error                                        | Report to<br>VoiceGenie                                             | mismatched<br>record<br>column list<br>sizes                         |
| VALOG-INVALID-<br>INTERVAL      | 169872312  | CKCFG            | Log agent<br>will use<br>default<br>call log<br>interval                  | Invalid call log interval specified in config            | Set the call log<br>interval to a valid<br>value                    | Invalid call<br>log interval<br>specified                            |
| VGLOG-INVALID-<br>NUM-LOG       | 169872313  | CKCFG            | Log agent<br>will send<br>all call<br>logs at the<br>appropriat<br>e time | Invalid logs sent between pause specified in config      | Set the logs sent<br>between pause<br>parameter to a<br>valid value | Invalid<br>number of<br>call logs to<br>send<br>between<br>specified |

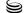

| Name                               | OID suffix | Response<br>Code | Impacts                                                           | Causes                                          | Recommended<br>Actions                                        | Message                                                    |
|------------------------------------|------------|------------------|-------------------------------------------------------------------|-------------------------------------------------|---------------------------------------------------------------|------------------------------------------------------------|
| VGLOG-INVALID-<br>PAUSE-TIME       | 169872314  | CKCFG            | Log agent<br>will not<br>pause<br>between<br>sending<br>logs      | Invalid pause between logs specified in config  | Set the pause<br>between logs<br>interval to a valid<br>value | Invalid<br>pause time<br>between<br>call logs<br>specified |
| VGLOG-INVALID-<br>TIME-SPEC        | 169872315  | CKCFG            | Log agent<br>will not<br>send logs<br>at the<br>specified<br>time | Invalid call log start time specified in config | Set the call log<br>start time to a<br>valid value            | Invalid start<br>time<br>specified                         |
| VGLOG-INVALID-<br>PROMPT-TIME      | 169872614  | REVG             | Response<br>latency<br>will not be<br>recorded                    | Internal<br>error                               | Report to<br>VoiceGenie                                       | prompt time<br>was before<br>other log                     |
| VGLOG-NEG-<br>LATENCY-VALUE        | 169872615  | REVG             | Response<br>latency<br>will not be<br>recorded                    | Internal<br>error                               | Report to<br>VoiceGenie                                       | latency<br>value was<br>negative                           |
| VGLOG-DATA-<br>SERVICE-<br>FAILURE | 169872622  | REVG             | Cannot<br>query data<br>through<br>SNMP                           | Internal<br>error                               | Report to<br>VoiceGenie                                       | failed to<br>register<br>with data<br>service              |

# **B.2** Log Monitor

The OID prefix for all Log Agent traps is .1.3.6.1.4.1.7469.251.1.314. To get the OID of the trap, append the prefix with the value in the suffix column. For example, VGLOG-LOAD-REG-ERR has an OID of .1.3.6.1.4.1.7469.251.1.314.171967466.

## **B.2.1 Severity – Critical (LOG\_0)**

| Name                   | OID suffix | Response<br>Code | Impacts                                             | Causes                                                       | Recommended<br>Actions                                                       | Message                                                       |
|------------------------|------------|------------------|-----------------------------------------------------|--------------------------------------------------------------|------------------------------------------------------------------------------|---------------------------------------------------------------|
| VGLOG-LOAD-<br>REG-ERR | 171967466  | CKCFG/<br>REVG   | Log<br>monitor<br>won't start                       | The path to analyst-config.x ml is invalid                   | _                                                                            | Failed to load config registry from file                      |
| VGLOG-DIR-ERR          | 171967467  | CKCFG/<br>REVG   | Log<br>monitor<br>won't start                       | The config items pointing to directories have invalid values | Ensure the paths are valid for config parameters that have a path as a value | Failed to open file                                           |
| VGLOG-SQ-MSG           | 171967468  | CKCFG/<br>REVG   | Users are<br>experienci<br>ng too<br>many<br>delays | Some<br>portion of<br>your<br>system is<br>causing<br>delays | Check the components related to the failure                                  | service<br>quality<br>dropped<br>below<br>acceptable<br>level |

## **B.2.2 Severity – Error (LOG\_1)**

| Name                      | OID suffix | Response<br>Code | Impacts                                                          | Causes                                                   | Recommended<br>Actions                 | Message                |
|---------------------------|------------|------------------|------------------------------------------------------------------|----------------------------------------------------------|----------------------------------------|------------------------|
| VGLOG-CHOICE-<br>PATH-ERR | 167774564  | REVG             | Will lose<br>choice<br>path and<br>data<br>associated<br>with it | Corrupted XML sent between the log agent and log monitor | Collect a log and report to VoiceGenie | Invalid<br>choice path |

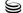

| Name                       | OID suffix | Response<br>Code | Impacts                                                          | Causes                                                   | Recommended<br>Actions                 | Message                             |
|----------------------------|------------|------------------|------------------------------------------------------------------|----------------------------------------------------------|----------------------------------------|-------------------------------------|
| VGLOG-CHOICE-<br>TYPE-ERR  | 167774565  | REVG             | Will lose<br>choice<br>path and<br>data<br>associated<br>with it | Corrupted XML sent between the log agent and log monitor | Collect a log and report to VoiceGenie | Invalid<br>choice type              |
| VGLOG-XML-<br>MISSING-ATTR | 167774664  | REVG             | Will fail<br>to load<br>resulting<br>data                        | Corrupted XML sent between the log agent and log monitor | Collect a log and report to VoiceGenie | Missing<br>attribute in<br>XML node |
| VGLOG-XML-<br>INVALID-ATTR | 167774665  | REVG             | Will fail<br>to load<br>resulting<br>data                        | Corrupted XML sent between the log agent and log monitor | Collect a log and report to VoiceGenie | Invalid<br>attribute in<br>XML node |
| VGLOG-INVALID-<br>XML      | 167774666  | REVG             | Will fail<br>to load<br>resulting<br>data                        | Corrupted XML sent between the log agent and log monitor | Collect a log and report to VoiceGenie | Invalid<br>XML                      |
| VGLOG-GEN-<br>XML-ERR      | 167774667  | REVG             | Will fail<br>to send<br>data                                     | Out of memory on system or failure in libxml             | Collect a log and report to VoiceGenie | Generate<br>XML error               |
| VGLOG-INVALID-<br>SET      | 167774767  | REVG             | Will fail<br>to serialize<br>and send<br>data                    | Internal<br>failure<br>when<br>passing<br>data           | Report to<br>VoiceGenie                | Invalid set                         |

| Name                         | OID suffix | Response<br>Code | Impacts                                         | Causes                                         | Recommended<br>Actions                            | Message                                                  |
|------------------------------|------------|------------------|-------------------------------------------------|------------------------------------------------|---------------------------------------------------|----------------------------------------------------------|
| VGLOG-INVALID-<br>STAT-COLL  | 167774868  | REVG             | Will fail<br>to serialize<br>and send<br>data   | Internal<br>failure<br>when<br>passing<br>data | Report to<br>VoiceGenie                           | Invalid stat collection                                  |
| VGLOG-INVALID-<br>LIC-FILE   | 167774875  | REVG             | No CA or<br>QA data<br>will be<br>collected     | The product is not licensed                    | Request a license for the product you want to use | invalid<br>license file                                  |
| VGLOG-INVALID-<br>COL-VAL    | 167774876  | REVG             | Will fail<br>to load<br>stats from<br>xml       | Invalid<br>xml was<br>passed in                | Report to<br>VoiceGenie                           | Invalid<br>column<br>value                               |
| VGLOG-INVALID-<br>RESULT-SET | 167774877  | REVG             | Will fail<br>to load<br>stats from<br>xml       | Invalid<br>xml was<br>passed in                | Report to<br>VoiceGenie                           | Invalid<br>result set<br>stored in<br>stat<br>collection |
| VGLOG-INSUFF-<br>BIN-VALUES  | 167774878  | REVG             | Will fail<br>to load<br>stats from<br>xml       | Invalid<br>xml was<br>passed in                | Report to<br>VoiceGenie                           | Insufficient bin values                                  |
| VGLOG-CHOICE-<br>PATH-ERR    | 171968868  | REVG             | Won't write data for that choice path to the DB | Internal<br>error                              | Report to<br>VoiceGenie                           | Invalid<br>choice path                                   |
| VGLOG-PARSE-<br>XML-ERR      | 171968966  | REVG             | Will not<br>write data<br>to DB                 | Corrupted XML                                  | Report to<br>VoiceGenie                           | Failed to parse xml                                      |
| VGLOG-LOAD-<br>SUBS-ERR      | 171968967  | REVG             | Will not<br>write data<br>to DB                 | Corrupted XML                                  | Report to<br>VoiceGenie                           | Failed to load subscription                              |
| VGLOG-XML-<br>MISSING-ATTR   | 171968968  | REVG             | Will not<br>write data<br>to DB                 | Corrupted<br>XML                               | Report to<br>VoiceGenie                           | Missing<br>attribute in<br>XML node                      |

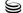

| Name                         | OID suffix | Response<br>Code | Impacts                                                | Causes                                                                             | Recommended<br>Actions                                                                              | Message                             |
|------------------------------|------------|------------------|--------------------------------------------------------|------------------------------------------------------------------------------------|----------------------------------------------------------------------------------------------------|-------------------------------------|
| VGLOG-XML-<br>INVALID-ATTR   | 171968969  | REVG             | Will not<br>write data<br>to DB                        | Corrupted XML                                                                      | Report to<br>VoiceGenie                                                                             | Invalid<br>attribute in<br>XML node |
| VGLOG-INVALID-<br>XML        | 171968970  | REVG             | Will not<br>write data<br>to DB                        | Corrupted XML                                                                      | Report to<br>VoiceGenie                                                                             | Invalid<br>XML                      |
| VGLOG-GEN-<br>XML-ERR        | 171968971  | REVG             | Cannot<br>write data<br>to disk,<br>loss of<br>data    | Internal<br>error                                                                  | Report to<br>VoiceGenie                                                                             | Generate<br>XML error               |
| VGLOG-<br>CONNECT-DB-<br>ERR | 171969066  | REVG             | Must<br>serialize<br>data to<br>disk until<br>resolved | DB may<br>be down<br>or invalid<br>user name<br>or<br>password<br>was<br>specified | Check the database and the user name, password and data source names in the log monitor config file | Failed to connect to database       |
| VGLOG-DB-<br>INSERT-ERR      | 171969067  | REVG             | Must<br>serialize<br>data to<br>disk until<br>resolved | Lost<br>connectio<br>n to DB or<br>internal<br>error                               | Check the database. If the database is working then report to VoiceGenie                            | DB error<br>when<br>inserting       |
| VGLOG-DB-<br>SELECT-ERR      | 171969068  | REVG             | Must<br>serialize<br>data to<br>disk until<br>resolved | Lost<br>connectio<br>n to DB or<br>internal<br>error                               | Check the database. If the database is working then report to VoiceGenie                            | DB error<br>when<br>selecting       |
| VGLOG-DB-<br>UPDATE-ERR      | 171969069  | REVG             | Must<br>serialize<br>data to<br>disk until<br>resolved | Lost<br>connectio<br>n to DB or<br>internal<br>error                               | Check the database. If the database is working then report to VoiceGenie                            | DB error<br>when<br>updating        |

| Name                          | OID suffix | Response<br>Code | Impacts                                                | Causes                                                | Recommended<br>Actions                                                   | Message                                          |
|-------------------------------|------------|------------------|--------------------------------------------------------|-------------------------------------------------------|--------------------------------------------------------------------------|--------------------------------------------------|
| VGLOG-<br>TRANSACTION-<br>ERR | 171969070  | REVG             | Loss of data                                           | Failed to load data from a serialized transactio n    | Report to<br>VoiceGenie                                                  | Transaction<br>error                             |
| VGLOG-INVALID-<br>SET         | 171969071  | REVG             | Must<br>serialize<br>data to<br>disk until<br>resolved | Invalid data in analyst-config.x ml or internal error | Check the analyst-config.xml and report to VoiceGenie                    | Invalid set                                      |
| VGLOG-READ-<br>DIST-ERR       | 171969072  | REVG             | Must<br>serialize<br>data to<br>disk until<br>resolved | Lost<br>connectio<br>n to DB or<br>internal<br>error  | Report to<br>VoiceGenie                                                  | Error<br>reading<br>distribution                 |
| VGLOG-MERGE-<br>DIST-ERR      | 171969073  | REVG             | Must<br>serialize<br>data to<br>disk until<br>resolved | Internal<br>error                                     | Report to<br>VoiceGenie                                                  | Failed to<br>merge<br>distribution<br>s          |
| VGLOG-SET-INIT-<br>ERR        | 171969074  | REVG             | Must<br>serialize<br>data to<br>disk until<br>resolved | Internal<br>error                                     | Report to<br>VoiceGenie                                                  | Failed to initialize the result set              |
| VGLOG-READ-<br>SET-ERR        | 171969075  | REVG             | Must<br>serialize<br>data to<br>disk until<br>resolved | Lost<br>connectio<br>n to DB or<br>internal<br>error  | Check the database. If the database is working then report to VoiceGenie | Failed to<br>read the<br>result set<br>key value |
| VGLOG-DB-<br>RETRIEVE-ERR     | 171969076  | REVG             | Must<br>serialize<br>data to<br>disk until<br>resolved | Lost<br>connectio<br>n to DB or<br>internal<br>error  | Check the database. If the database is working then report to VoiceGenie | DB error<br>when<br>retrieving<br>data           |

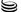

| Name                         | OID suffix | Response<br>Code | Impacts                                                                                            | Causes                                         | Recommended<br>Actions                                                                         | Message                              |
|------------------------------|------------|------------------|----------------------------------------------------------------------------------------------------|------------------------------------------------|------------------------------------------------------------------------------------------------|--------------------------------------|
| VGLOG-DB-<br>OTHER-ERR       | 171969077  | REVG             | Must<br>serialize<br>data to<br>disk until<br>resolved                                             | Internal<br>error                              | Report to<br>VoiceGenie                                                                        | DB other<br>error                    |
| VGLOG-MERGE-<br>SET-ERR      | 171969078  | REVG             | Must<br>serialize<br>data to<br>disk until<br>resolved                                             | Internal<br>error                              | Report to<br>VoiceGenie                                                                        | Failed to<br>merge<br>record sets    |
| VGLOG-INIT-<br>TRANSFORM-ERR | 171969164  | REVG             | Will not<br>transform<br>call logs<br>and won't<br>be able to<br>download<br>them to<br>the client | The path to the XSL file is invalid            | Ensure analyst.monit or.xslFile is pointing to a valid XSL file                                | Failed to initialize log transform   |
| VGLOG-LOAD-<br>RST-CFG-ERR   | 171969165  | REVG             | Must<br>serialize<br>data to<br>disk for<br>that<br>analysis<br>until<br>resolved                  | There is a problem in analyst-config.x ml      | Report to<br>VoiceGenie                                                                        | Failed to load the result set config |
| VGLOG-LOAD-<br>CONFIG-ERR    | 171969166  | REVG             | Must<br>serialize<br>data to<br>disk for<br>that<br>analysis<br>until<br>resolved                  | There is a problem in analyst-config.x ml      | Report to<br>VoiceGenie                                                                        | Unable to load the config            |
| VGLOG-FIND-DB-<br>CFG-FAIL   | 171969167  | REVG             | Must<br>serialize<br>data to<br>disk until<br>resolved                                             | Invalid file specified as the analyst-config.x | Ensure analyst.monit or.analystCon fig is set to a valid value. If it is, report to VoiceGenie | Failed to find the db-config         |

| Name                        | OID suffix | Response<br>Code | Impacts                                                | Causes                                                       | Recommended<br>Actions                                                   | Message                                           |
|-----------------------------|------------|------------------|--------------------------------------------------------|--------------------------------------------------------------|--------------------------------------------------------------------------|---------------------------------------------------|
| VGLOG-LOAD-<br>FRGN-KEY-ERR | 171969168  | REVG             | Cannot write data to the DB                            | There is<br>an error in<br>the<br>analysis'<br>XML file      | Report to<br>VoiceGenie                                                  | Failed to<br>load foreign<br>key                  |
| VGLOG-FIND-PRI-<br>COL-ERR  | 171969169  | REVG             | Cannot<br>write data<br>to the DB                      | There is<br>an error in<br>the<br>analysis'<br>XML file      | Report to<br>VoiceGenie                                                  | Error: failed<br>to find<br>primary key<br>column |
| VGLOG-REG-<br>MENU-CONT-ERR | 171969170  | REVG             | Must<br>serialize<br>data to<br>disk until<br>resolved | Internal<br>error                                            | Report to<br>VoiceGenie                                                  | Failed to<br>register<br>menu<br>context          |
| VGLOG-FETCH-<br>DATA-ERR    | 171969171  | REVG             | Must<br>serialize<br>data to<br>disk until<br>resolved | Lost<br>connectio<br>n to DB or<br>internal<br>error         | Check the database. If the database is working then report to VoiceGenie | Error<br>fetching<br>data                         |
| VGLOG-SQ-READ-<br>ERR       | 171969183  | REVG             | Cannot<br>check<br>service<br>quality                  | Lost<br>connectio<br>n to DB or<br>internal<br>error         | Check the database. If the database is working then report to VoiceGenie | Error<br>reading<br>service<br>quality data       |
| VGLOG-NO-LAT-<br>MGR        | 171969184  | REVG             | Cannot<br>check<br>latency<br>quality                  | Failed to<br>allocate<br>memory<br>for the<br>latency<br>mgr | Report to<br>VoiceGenie                                                  | Unable to<br>get latency<br>mgr<br>instance       |
| VGLOG-LAT-<br>READ-ERR      | 171969185  | REVG             | Cannot<br>check<br>latency<br>quality                  | Lost<br>connectio<br>n to DB or<br>internal<br>error         | Check the database. If the database is working then report to VoiceGenie | Error<br>reading<br>latency data                  |

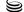

| Name                   | OID suffix | Response<br>Code | Impacts                                             | Causes                                                       | Recommended<br>Actions                                                   | Message                                                       |
|------------------------|------------|------------------|-----------------------------------------------------|--------------------------------------------------------------|--------------------------------------------------------------------------|---------------------------------------------------------------|
| VGLOG-LAT-<br>FAIL-MSG | 171969186  | REVG             | Users are<br>experienci<br>ng too<br>many<br>delays | Some<br>portion of<br>your<br>system is<br>causing<br>delays | Check the components related to the latency                              | latency<br>quality<br>dropped<br>below<br>acceptable<br>level |
| VGLOG-NO-DB-<br>MGR    | 171969187  | REVG             | Cannot connect to DB                                | Lost<br>connectio<br>n to DB or<br>internal<br>error         | Check the database. If the database is working then report to VoiceGenie | Unable to<br>get db mgr<br>instance                           |

## **B.2.3 Severity – Warning (LOG\_2)**

| Name                            | OID suffix | Response<br>Code | Impacts                                   | Causes                                                   | Recommended Actions     | Message                                      |
|---------------------------------|------------|------------------|-------------------------------------------|----------------------------------------------------------|-------------------------|----------------------------------------------|
| VGLOG-PARSE-<br>XML-WAR         | 167775269  | REVG             | Will fail<br>to load<br>resulting<br>data | Corrupted XML sent between the log agent and log monitor | Report to<br>VoiceGenie | Parse xml<br>warning                         |
| VGLOG-MERGE-<br>SET-WAR         | 167775270  | REVG             | Will fail<br>to load<br>resulting<br>data | Internal<br>failure<br>when<br>passing<br>data           | Report to<br>VoiceGenie | Failed to<br>merge<br>result sets            |
| VGLOG-INVALID-<br>SET-WAR       | 167775271  | REVG             | Will fail<br>to load<br>resulting<br>data | Internal<br>failure<br>when<br>passing<br>data           | Report to<br>VoiceGenie | Invalid record set                           |
| VGLOG-<br>MISMATCH-COL-<br>SIZE | 167775464  | REVG             | May have extra data reported              | Internal<br>error                                        | Report to<br>VoiceGenie | mismatched<br>record<br>column list<br>sizes |

| Name                             | OID suffix | Response<br>Code | Impacts                                                                                            | Causes                                                                                                   | Recommended<br>Actions                                                                                                    | Message                                |
|----------------------------------|------------|------------------|----------------------------------------------------------------------------------------------------|----------------------------------------------------------------------------------------------------|----------------------------------------------------------------------------------------------------|----------------------------------------|
| VGLOG-<br>TRANSFORM-<br>NOT-INIT | 171969564  | REVG             | Will not<br>transform<br>call logs<br>and won't<br>be able to<br>download<br>them to<br>the client | The path to the XSL file is invalid                                                                      | Ensure analyst.monit or.xslFile is pointing to a valid XSL file                                                                                                | Log<br>transform<br>not<br>initialized |
| VGLOG-LOG-<br>WRITE-ERR          | 171969565  | REVG             | Won't be<br>able to<br>download<br>call logs<br>to the<br>client                                   | Disk space<br>is used up<br>or<br>permissio<br>ns may be<br>incorrect<br>on the call<br>log<br>directory | Ensure there is sufficient disk space to write call logs and that the directory specified in analyst-config.xml has permissions set to allow PW to write to it | Failed to<br>write error<br>log file   |
| VGLOG-LOG-<br>CONVERT-ERR        | 171969566  | REVG             | Will not<br>transform<br>call logs<br>and won't<br>be able to<br>download<br>them to<br>the client | Failed to convert the call log.                                                                          | Report to<br>VoiceGenie                                                                                                    | Failed to convert log                  |
| VGLOG-DB-<br>UPDATE-WAR          | 171969567  | REVG             | May not<br>have<br>updated<br>all<br>correspon<br>ding data                                        | Internal<br>error or<br>missing<br>tables in<br>DB                                                       | Report to<br>VoiceGenie                                                                                                    | DB error<br>when<br>updating           |

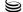

| Name                         | OID suffix | Response<br>Code | Impacts                                                            | Causes                                                                                                   | Recommended<br>Actions                                                                                                    | Message                                               |
|------------------------------|------------|------------------|--------------------------------------------------------------------|----------------------------------------------------------------------------------------------------|----------------------------------------------------------------------------------------------------|-------------------------------------------------------|
| VGLOG-OPEN-<br>CALL-LOG-ERR  | 171969568  | REVG             | Won't be<br>able to<br>download<br>call logs<br>to the<br>client   | Disk space<br>is used up<br>or<br>permissio<br>ns may be<br>incorrect<br>on the call<br>log<br>directory | Ensure there is sufficient disk space to write call logs and that the directory specified in analyst-config.xml has permissions set to allow PW to write to it | Failed to<br>open call<br>log file                    |
| VGLOG-WRITE-<br>CALL-LOG-ERR | 171969568  | REVG             | Won't be<br>able to<br>download<br>call logs<br>to the<br>client   | Disk space<br>is used up<br>or<br>permissio<br>ns may be<br>incorrect<br>on the call<br>log<br>directory | Ensure there is sufficient disk space to write call logs and that the directory specified in analyst-config.xml has permissions set to allow PW to write to it | Failed to<br>write call<br>log file                   |
| VGLOG-DB-<br>DUPLI-RECORD    | 171969569  | REVG             | May not<br>be able to<br>download<br>call logs<br>to the<br>client | Received<br>a call log<br>for the<br>same<br>session<br>more than<br>once                                | Report to<br>VoiceGenie                                                                                                    | Warning:<br>got more<br>than 1 row<br>for session     |
| VGLOG-NO-DB-<br>CONNECTION   | 171969570  | REVG             | Must<br>serialize<br>data to<br>disk until<br>resolved             | DB may<br>be down<br>or invalid<br>user name<br>or<br>password<br>was<br>specified                       | Check the database and the user name, password and data source names in the log monitor config file                                                            | No<br>connection<br>to DB to<br>update<br>choice path |
| VGLOG-INVALID-<br>ANA-NAME   | 171969571  | REVG             | Can't write that analysis' data to the database                    | Internal<br>error                                                                                        | Report to<br>VoiceGenie                                                                                                    | Invalid<br>analysis<br>name<br>received               |

| Name                          | OID suffix | Response<br>Code | Impacts                                             | Causes                                                       | Recommended<br>Actions                                                   | Message                                                       |
|-------------------------------|------------|------------------|-----------------------------------------------------|--------------------------------------------------------------|--------------------------------------------------------------------------|---------------------------------------------------------------|
| VGLOG-GEN-<br>XML-WAR         | 171969572  | REVG             | Can't<br>serialize<br>data to<br>disk               | Internal<br>error                                            | Report to<br>VoiceGenie                                                  | Generate<br>xml<br>warning                                    |
| VGLOG-PARSE-<br>XML-WAR       | 171969573  | REVG             | Can't read<br>serialized<br>data off of<br>the disk | Internal<br>error                                            | Report to<br>VoiceGenie                                                  | Parse xml<br>warning                                          |
| VGLOG-NO-DB-<br>MSG           | 171969769  | REVG             | Cannot<br>check<br>service<br>quality               | Lost<br>connectio<br>n to DB or<br>internal<br>error         | Check the database. If the database is working then report to VoiceGenie | Not connected to DB, no service quality checking will be done |
| VGLOG-SQ-<br>WARN-MSG         | 171969770  | REVG             | Users are<br>experienci<br>ng too<br>many<br>delays | Some<br>portion of<br>your<br>system is<br>causing<br>delays | Check the components related to the failure                              | service<br>quality<br>dropped<br>below<br>acceptable<br>level |
| VGLOG-CLEAR-<br>SQ-TABLE-ERR  | 171969771  | CKCFG/<br>REVG   | Data will<br>accumulat<br>e in DB                   | Lost<br>connectio<br>n to DB or<br>internal<br>error         | Check the database. If the database is working then report to VoiceGenie | Failed to<br>clear<br>service<br>quality<br>detail table      |
| VGLOG-CLEAR-<br>LAT-TABLE-ERR | 171969772  | CKCFG/<br>REVG   | Data will<br>accumulat<br>e in DB                   | Lost<br>connectio<br>n to DB or<br>internal<br>error         | Check the database. If the database is working then report to VoiceGenie | Failed to<br>clear<br>latency<br>failure<br>detail table      |

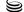

| Name                               | OID suffix | Response<br>Code | Impacts                                                              | Causes                                                           | Recommended<br>Actions                                            | Message                                                                                |
|------------------------------------|------------|------------------|----------------------------------------------------------------------|------------------------------------------------------------------|-------------------------------------------------------------------|----------------------------------------------------------------------------------------|
| VGLOG-MISSING-<br>SQ-THRESHOLD     | 171969773  | CKCFG            | No alarm<br>will be<br>issued for<br>a service<br>quality<br>failure | The service quality threshold is missing from the configurat ion | Set the variable if<br>service quality<br>alarming is<br>required | service<br>quality<br>threshold<br>invalid or<br>missing, no<br>checks will<br>be done |
| VGLOG-DATA-<br>SERVICE-<br>FAILURE | 171969774  | REVG             | Cannot<br>query data<br>through<br>SNMP                              | Internal<br>error                                                | Report to<br>VoiceGenie                                           | failed to<br>register<br>with data<br>service                                          |

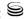

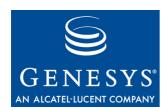

#### **Appendix**

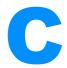

### **CLC Health Information**

The Log Agent and Log Monitor can return a brief summary of their states to the CLC interface via the health command.

### **C.1 Log Agent**

The Log Agent's health information can be obtained by typing health logagent at the CLC prompt. The following text will be displayed: Health for Log Agent (logagent) on 10.0.0.146

Started: 2006-02-24/19:26:29.755

# of current calls: 5

# of processed calls: 26239

The information fields are:

- # of current calls: This is the number of calls that the Log Agent is currently processing.
- # of processed calls: This is the total number of calls that the Log Agent has completed processing since it was started.

### **C.2 Log Monitor**

The Log Monitor's health information can be obtained by typing health logmon at the CLC prompt. The following text will be displayed:

Health for Log Monitor (logmon) on 10.0.0.146

Started: 2006-02-24/19:26:29.897

DB Mode: 2

Last Stat Update: 2006-03-02/11:44:01.043

Last Update from agent: 9

The information fields are:

• DB Mode: The database mode describes the state of the Log Monitor's database connection. If the value is 1, it means that the database connection has failed, and the Log Monitor is serializing all database

transactions to disk. If the value is 2, the database connection is working normally.

- Last Stat Update: This is the most recent time that the Log Monitor received an update from a Log Agent.
- Last Update from agent: This is the network ID of the Log Agent that last sent a stat update to the Log Monitor.

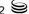

### **Revision History**

| Version | Date                              | Change Summary                                   |
|---------|-----------------------------------|--------------------------------------------------|
| Draft   | April 27 <sup>th</sup> , 2005     | Initial release                                  |
| 1.0     | May 4 <sup>th</sup> 2005          | Incorporated changes from review                 |
| 1.1     | August 16, 2005                   | Updated documentation to include Quality Analyst |
| 1.2     | March 2 <sup>nd</sup> , 2006      | Updated for version 7.1                          |
| 1.3     | September 21 <sup>st</sup> , 2007 | Updated for version 7.2                          |